# **Vodafone** Conferencing Kurzanleitung

Eine kurze Einführung, um Vodafone Konferenzen zu erstellen, an Meetings teilzunehmen und durchzuführen

power to you

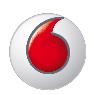

# Eine Kurzübersicht

### Sie können Vodafone Conferencing mit jedem beliebigen Web-Browser benutzen.

### Was ist Web Conferencing?

Web Conferencing ist ein leistungsfähiges Werkzeug, das in Verbindung mit herkömmlichen Audiokonferenzen funktioniert. Sie können gemeinsam mit anderen Teilnehmern Dokumente und Inhalte online nutzen. Die Kommunikation wird durch eine hohe Audioqualität gewährleistet. Der Einsatz einer Webcam unterstützt eine hochwertige Video-Übertragung der Konferenz.

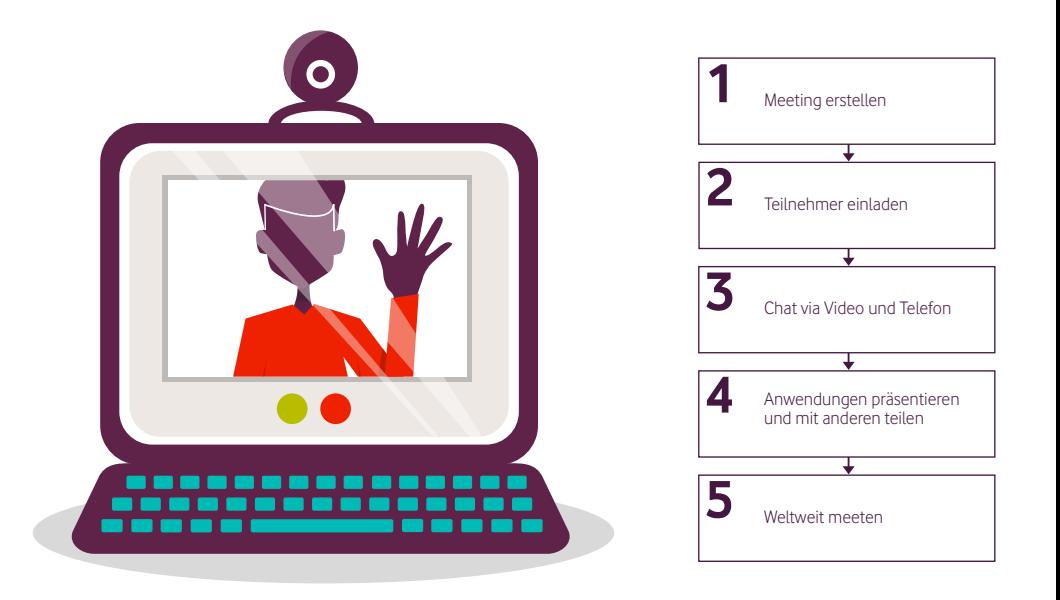

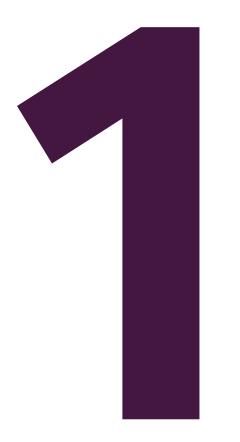

### Wie erstelle ich ein Web-Meeting?

Voladione Conferencing<br>
11 Date in the Method durch librer at usionen besuchen Sie unsere Websette<br>
11 Date in the Method durch librer at usionen besuchen Sie unsere Websette<br>
11 Date Eindraug and die Teilchelmer. Zu dem g Um ein Web-Meeting durchführen zu können, besuchen Sie unsere Webseite conferencing.vodafone.de. Erstellen Sie ein Web-Meeting und senden Sie eine Einladung an die Teilnehmer. Zu dem geplanten Termin müssen die Teilnehmer sich über Telefon einwählen. Dabei gelangen sie zuerst in eine Audiokonferenz. Jetzt den Link, den Sie in der E-Mail Einladung finden, anklicken und Sie betreten automatisch den virtuellen Meetingraum. Die folgenden Abschnitte beschreiben kurz die einzelnen Schritte von der Erstellung bis zur Durchführung eines Web-Meetings. Im Anschluss werden die wichtigsten Funktionen für die Teilnehmer und die Moderatoren beschrieben.

### Erstellen einer Online Einladung

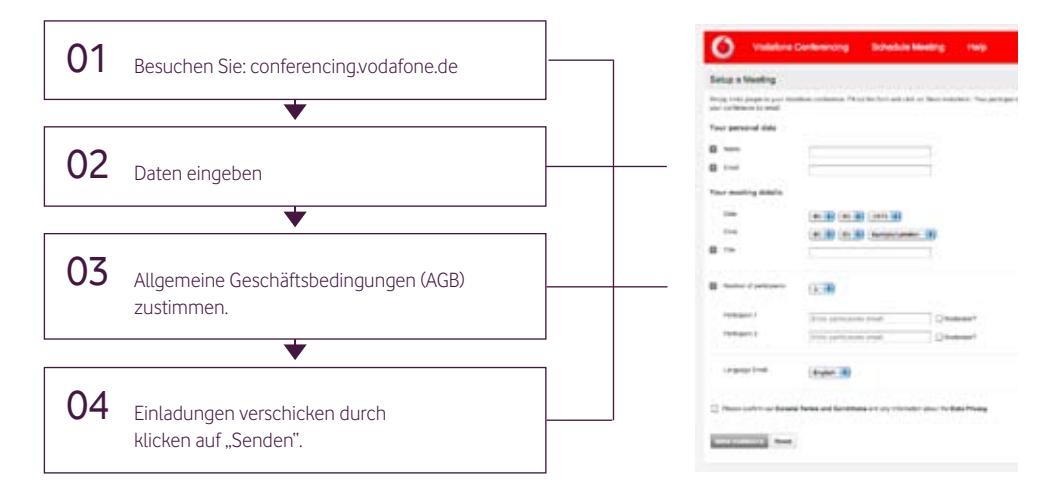

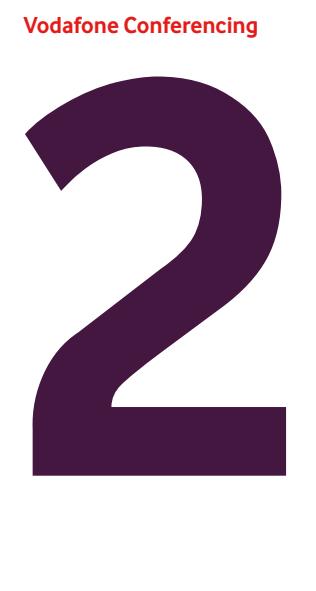

### Web-Meeting betreten

Ein Web-Meeting zu betreten ist schnell und einfach. Befolgen Sie einfach die folgenden drei Schritte, um das Meeting zu betreten.

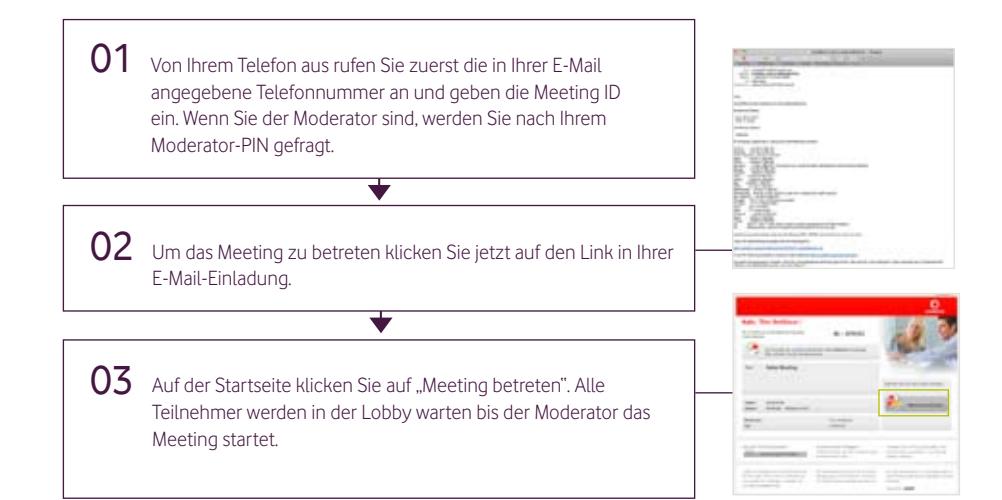

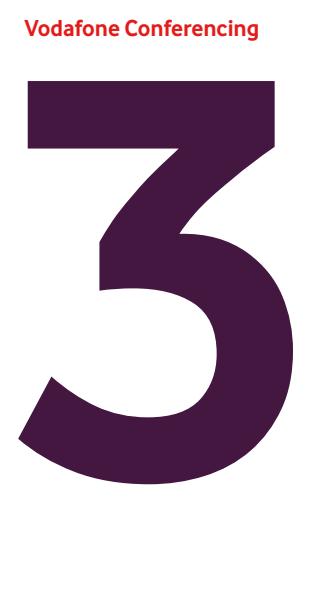

### Dokumente hochladen und Meeting starten

Mit den folgenden vier Schritten erstellen Sie ein Meeting und können so Inhalte mit Ihren Teilnehmern austauschen.

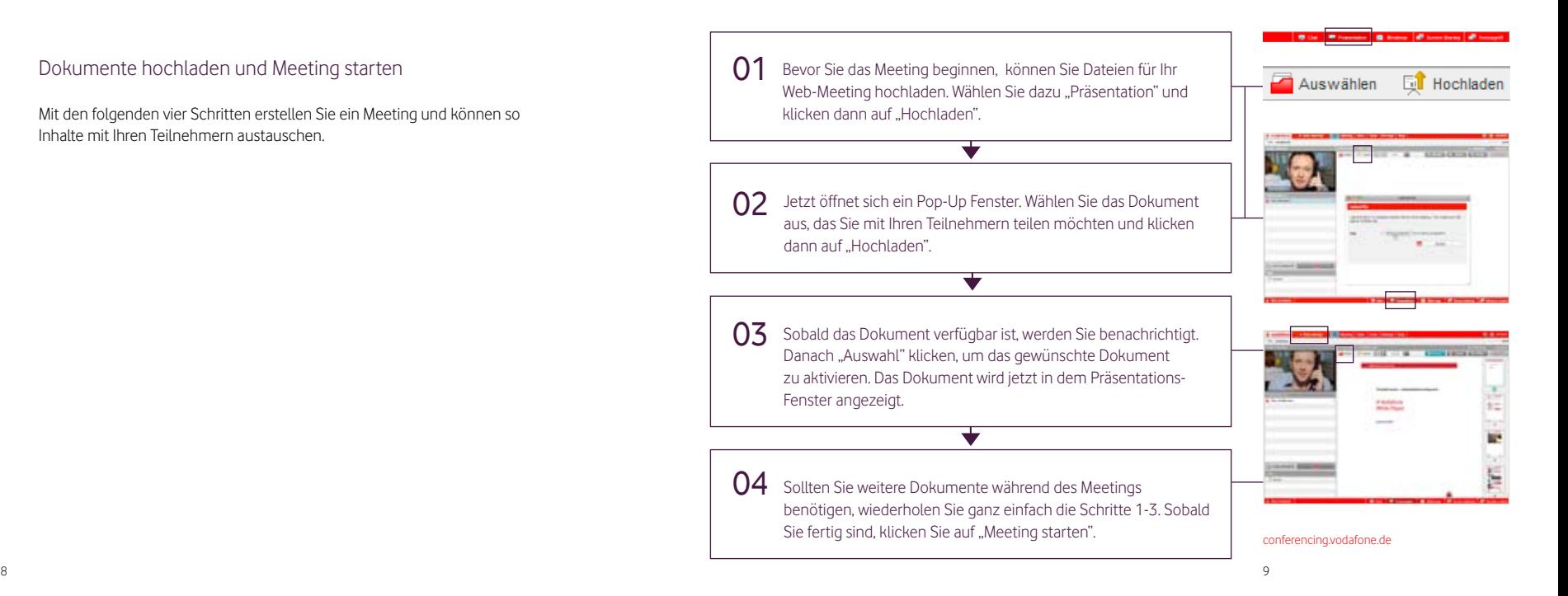

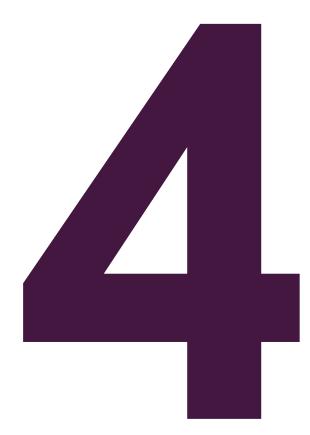

### Web-Meetings nutzen

Der Moderator und die Teilnehmer können die entsprechenden Funktionen durch wiederholte Eingabe derselben Tastenkombination zurück setzen.

### Verfügbare Funktionen beim Telefonmeeting:

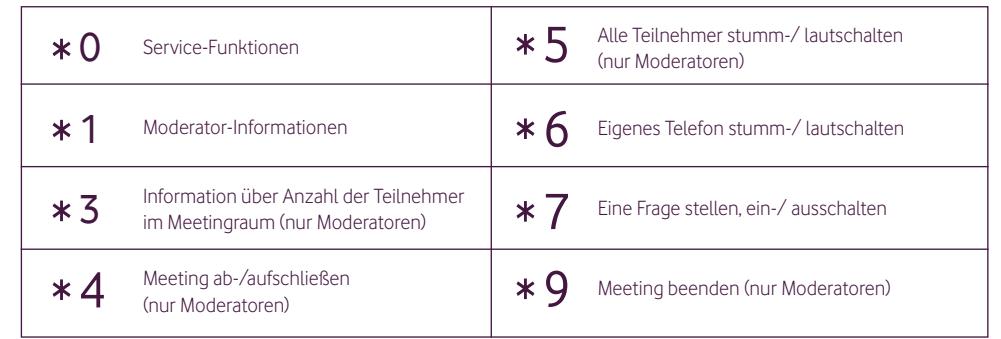

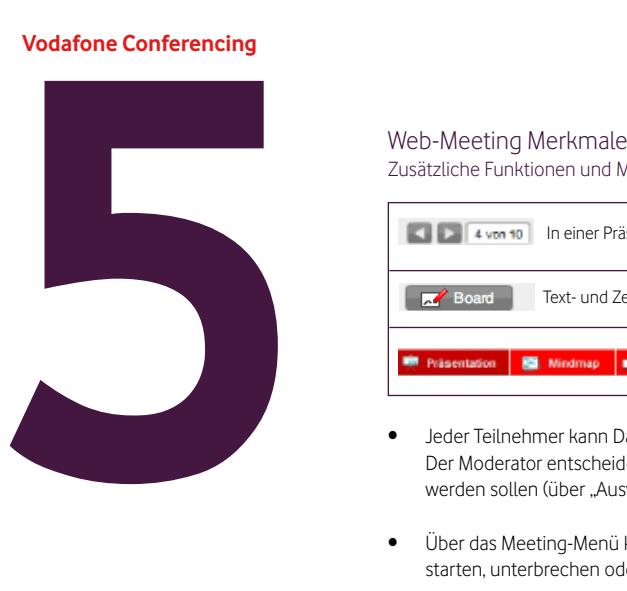

### Zusätzliche Funktionen und Menüs für den Moderator:

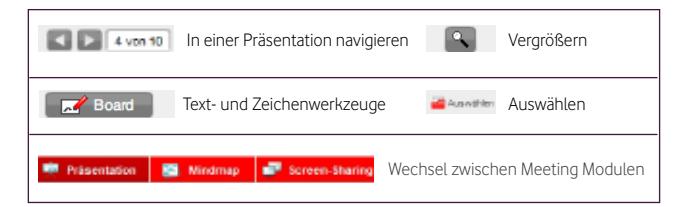

- • Jeder Teilnehmer kann Dateien auf die Präsentationsfläche hochladen. Der Moderator entscheidet darüber, welche Dokumente angezeigt werden sollen (über "Auswählen").
- • Über das Meeting-Menü kann der Moderator das Meeting jederzeit starten, unterbrechen oder beenden.

### Teilnehmerfunktionen:

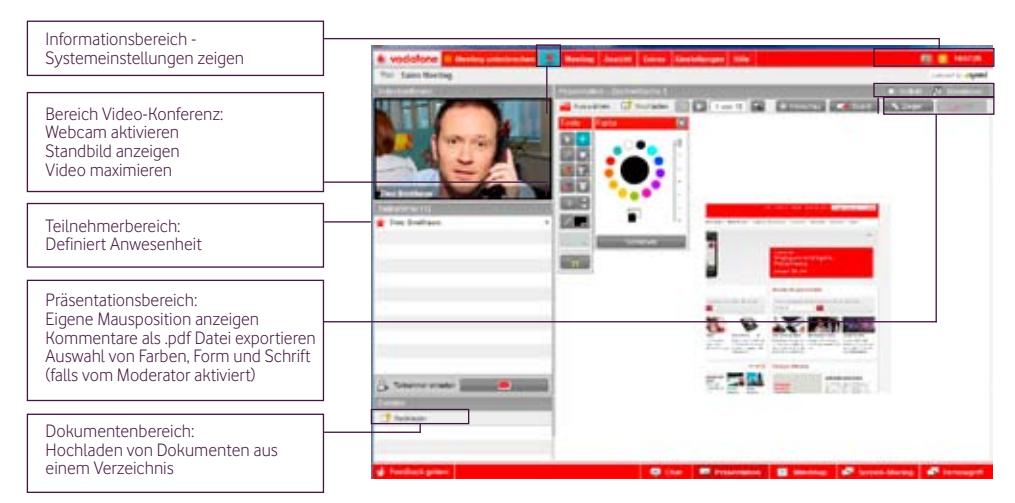

# Häufig gestellte Fragen

Nützliches über die Bedienung von Vodafone Conferencing

Welche Systemanforderungen sind für ein Web-Meeting erforderlich?

- • Browser: Internet Explorer Version 5.5 oder höher, Firefox, Mozilla Version 1.0 oder höher, Opera, Safari, u.a.
- • Flash-Player Version 7 oder höher.
- Betriebssystem: Windows, Linux, Mac OS X u.a.
- • Für Video-Konferenzen: Installierte Webcam

Weitere Informationen finden Sie unter: conferencing.vodafone.de

### Wie kann ich ein Web-Meeting betreten, wenn ich aus dem Ausland anrufe?

Verwenden Sie bitte eine lokale Einwahlnummer Ihres Landes. Sie finden die Vodafone Einwahlnummern in Ihrer E-Mail-Einladung.

### Wie sicher ist die Datenübertragung während eines Web-Meetings?

Der Zugriff auf das Web-Meeting sowie die Datenübertragung während des Meetings wird mittels Verschlüsselung (1024 Bit RSA-Server-Zertifikat, SSL-128-Verschlüsselung Tiefe) sichergestellt. Die Teilnehmer bilden eine geschlossene Benutzergruppe mit jeweils einen personalisierten und verschlüsselten Zugang zum Meetingraum. Der Moderator kann den Meetingraum – sobald alle Teilnehmer diesen betreten haben abschließen und schützt somit den Zugang Unbefugter.

### Benötige ich ein Telefon, um Vodafone Conferencing benutzen zu können?

Ja, Sie müssen sich in eine Telefonkonferenz einwählen, um Vodafone Conferencing benutzen zu können. Einmal mit dem Telefon verbunden, können Sie Web-Meetings ohne zusätzliche Kosten nutzen.

## **Weitere** Antworten

Nützliches über die Bedienung von Vodafone Conferencing

### Wie bezahle ich für die Verwendung von Vodafone Conferencing?

Vodafone Conferencing ist so einfach wie ein Telefonat. Jeder kann Besprechungen kostenlos planen und jeder, der an einer Vodafone-Konferenz teilnimmt, bezahlt lediglich die Kosten für den Anruf. Die Kosten werden auf Basis der benutzten Zeit berechnet, d.h. nur die Zeit wird berechnet die Sie mit dem Telefon verbunden sind. Die Gebühren finden Sie auf Ihrer Telefonabrechnung.

### Ich habe keine Administratorenrechte auf meinem Computer. Kann ich trotzdem Vodafone Conferencing benutzen?

Vodafone Conferencing benutzt in erster Linie den Standard-Adobe Flash Plug-In in Ihrem Web-Browser. Für einige Funktionen, wie z.B. Screen Sharing und Fernzugriff wird ein Programm auf dem Computer des Benutzers benötigt. Dieses Programm ist eine "zero footprint"-Anwendung, d.h. nach Benutzung hinterlässt sie keine Spuren auf Ihrem Computer und Sie benötigen dazu keine Administratorenrechte.

### Muss ich ein Programm herunterladen und starten, um Vodafone Conferencing benutzen zu können?

Nein, da Vodafone Conferencing vollständig webbasiert ist, muss in der Regel kein Programm heruntergeladen oder ausgeführt werden. Sie benötigen nur einen Webbrowser und den Adobe Flash Plug-In. Um allerdings Screen-Sharing oder Fernzugriff verwenden zu können, müssen Sie den Vodafone Conferencing Client herunterladen und installieren. Weitere Informationen über die Anforderungen finden Sie auf conferencing.vodafone.de.

### Kann ich die Leistung meiner Internetverbindung einfach prüfen?

Ja, Vodafone Conferencing bietet Bandbreiten-Messungen sowie eine Pop-up Funktion mit Informationen an. Diese beiden Funktionen zeigen dem Benutzer den aktuellen Stand der Internet-Verbindung, bzw. Web-Meetings.

### Laufender Support

Falls Sie Hilfe oder Unterstützung während der Nutzung dieses Services benötigen, können Sie Folgendes tun:

- Klicken Sie auf "Hilfe" auf der Webseite oder in der Meetingoberfläche
- • Nehmen Sie Kontakt mit Ihrem lokalen IT-Administrator auf
- • Rufen Sie uns an 0800 172 1212

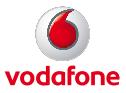

© conferencing.vodafone.com © Vodafone Group 2010. Vodafone und die Vodafone Logos sind Warenzeichen der Vodafone Group. Andere Produkt- und Firmennamen die hier erwähnt werden, können Marken ihrer jeweiligen Eigentümer sein.